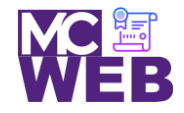

# **Front-End Web Certification Rubric**

## **Student Name:Jasmine K. Caceres**

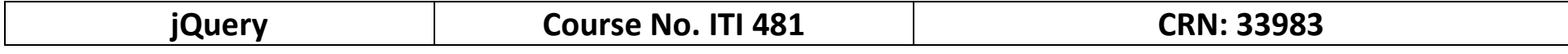

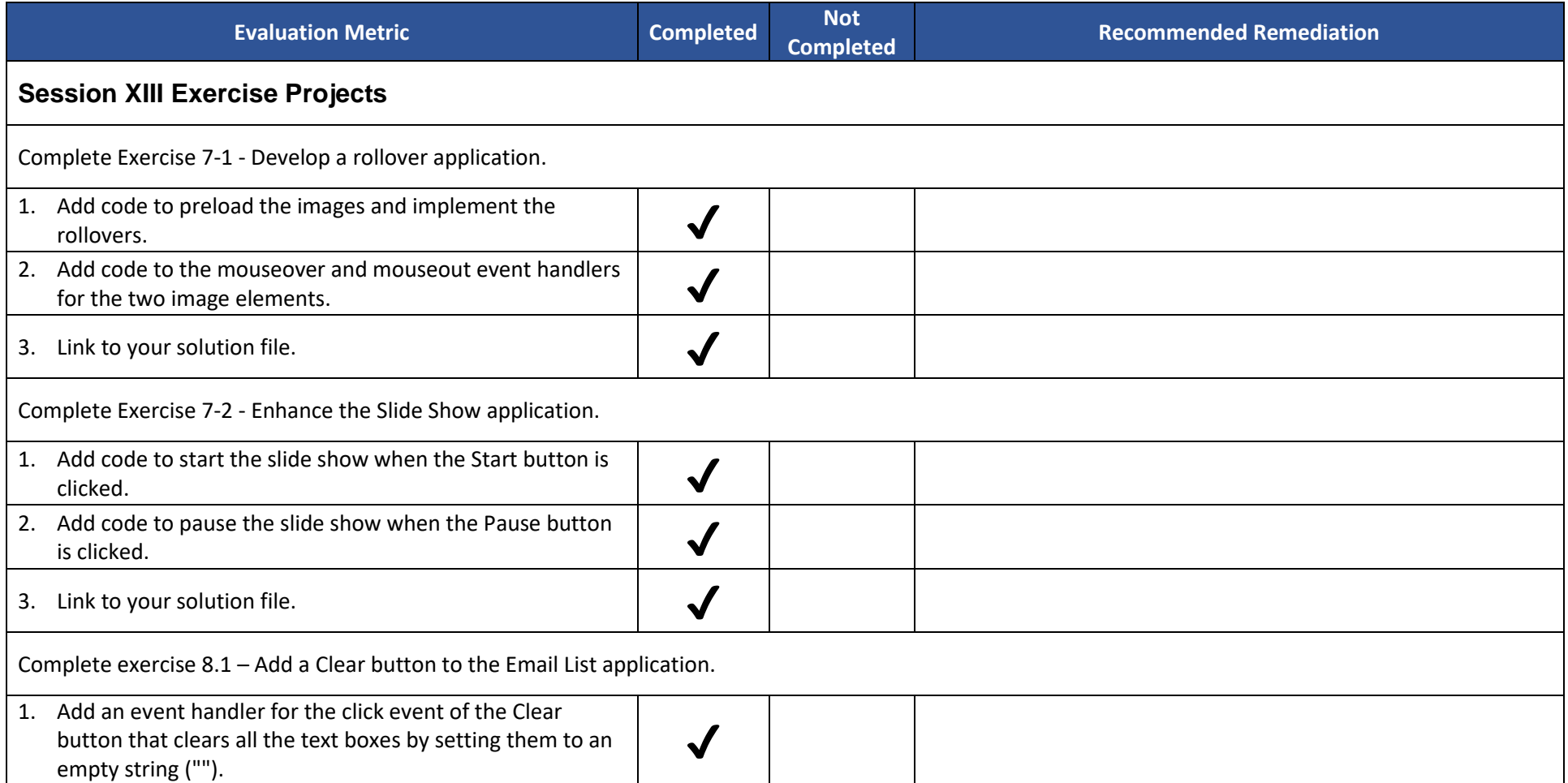

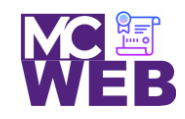

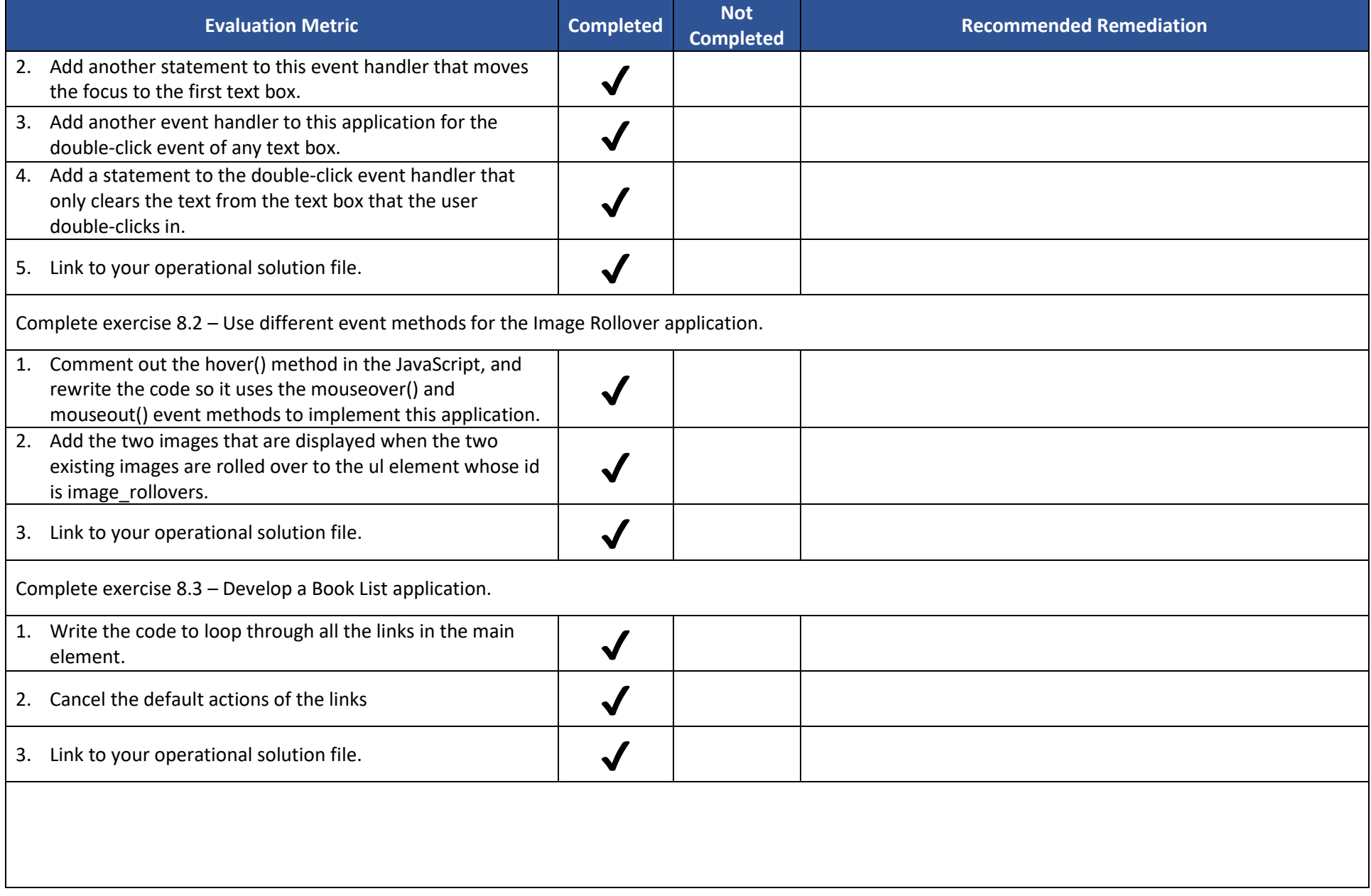

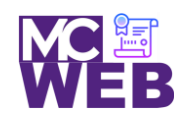

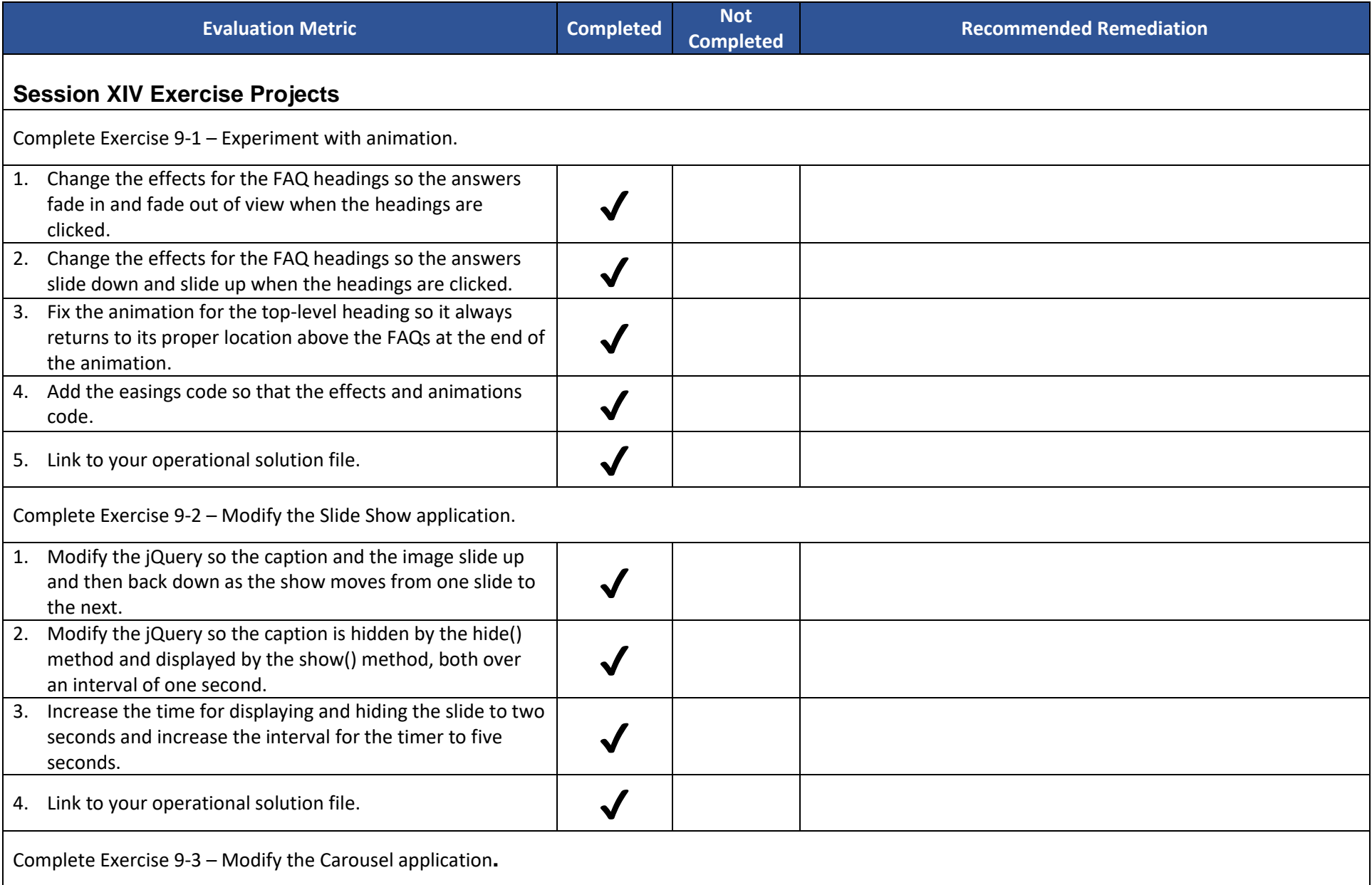

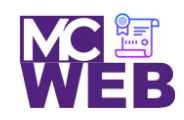

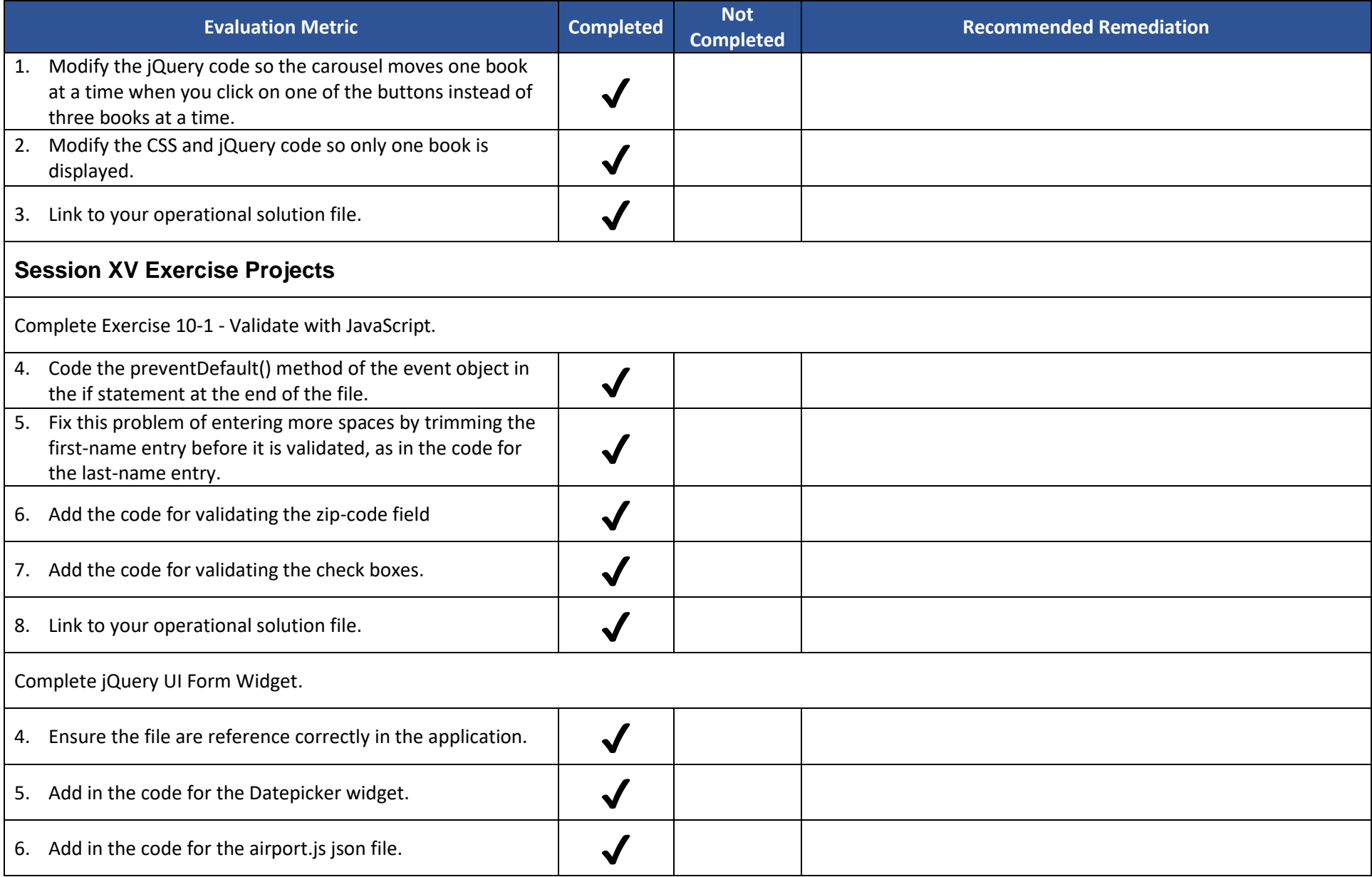

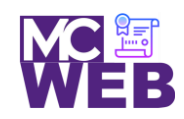

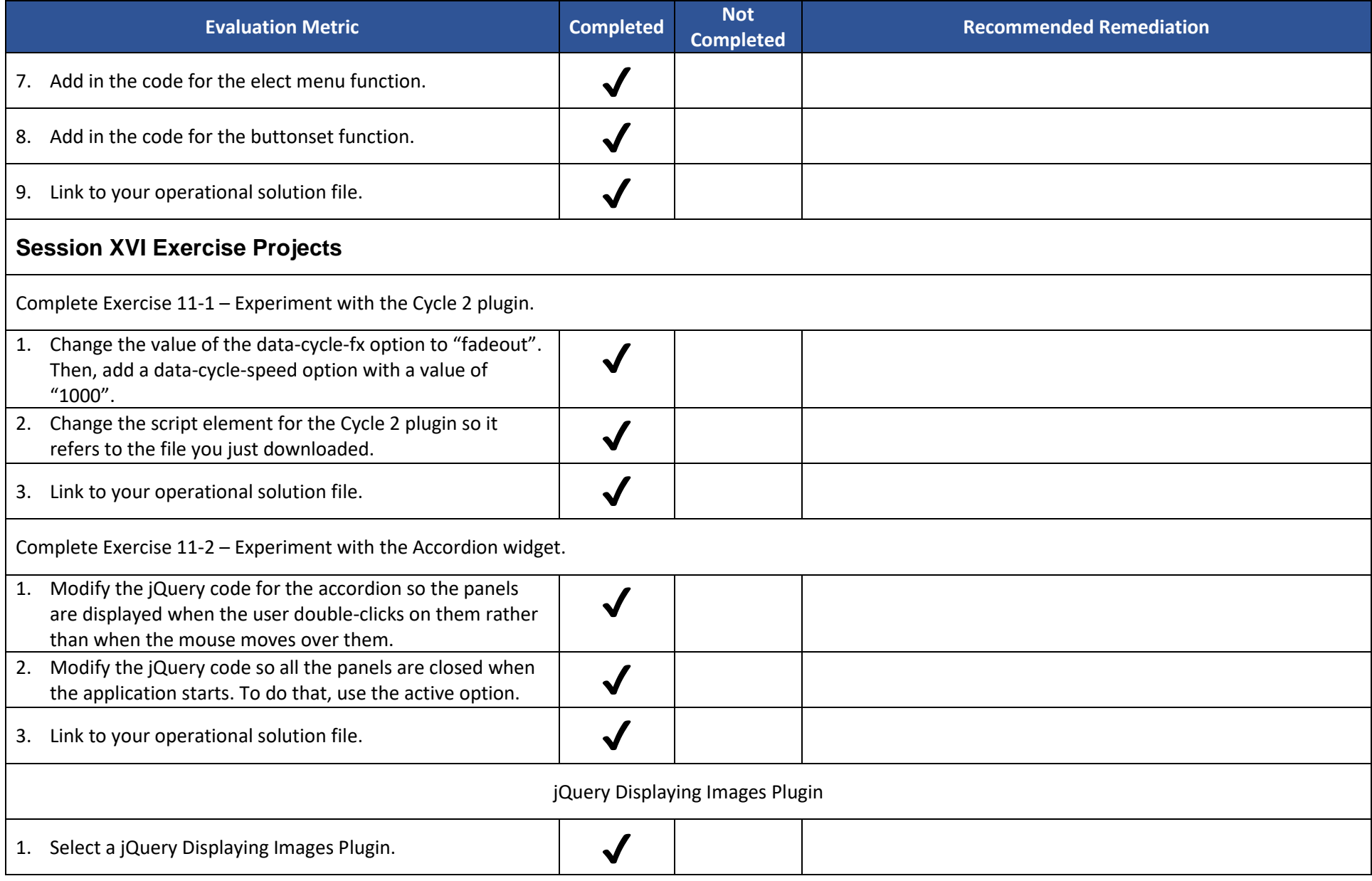

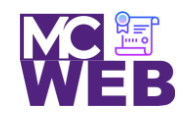

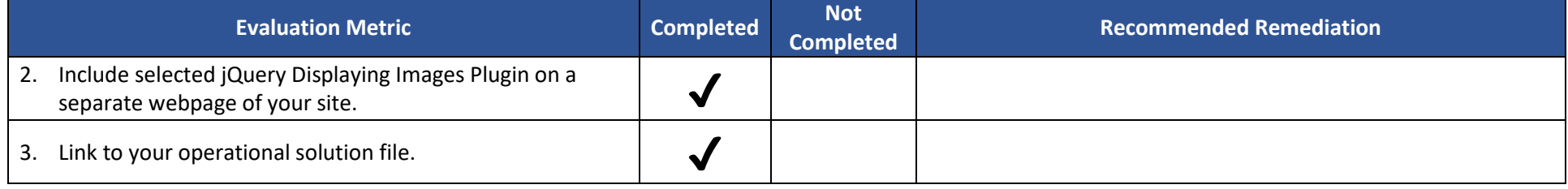

Notes: